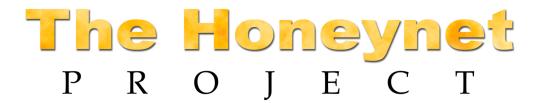

Guide to the Honeywall CDROM Initial Setup Last Updated: 06 May, 2004

The purpose of this guide is to assist you in planning and deploying your Honeywall gateway. It lists all the variables we will be required to complete during the Initial Setup phase. All corrections or suggestions should be sent to project@honeynet.org

### **Initial Setup**

During the Initial Setup process, you will have to answer the following questions. By identifying these questions now (such as hostname, IP addresses, use of Snort and Snort-Inline) you can make your deployment a hopefully smoother and simpler process. This document is intended for you to fill out the answers before the actual deployment. The series of questions below are based on deploying a layer two bridge gateway. There will be several additional NAT questions if you enable a layer three routing gateway.

### 1. Initialize Drive

This wipes your drive and prepares it for the Honeywall installation. You will have to do this if you want to proceed. All data on the hardrive is lost during the initialization process.

### 2. Initial Setup Method

How do you want to proceed with the configuration.

- Floppy Use honeywall.conf file from floppy for configuration
- Interview Go through and answer series of questions to configure your Honeywall.

# 3. Firewall Mode

Bridge (default) – Layer two bridging gateway

Activate Interface on reboot: Yes / No

Nat – Layer three routing gateway

## 4. Honeypot Public IP Addresses

Space delimited list of your honeypots IP's within your Honeynet. If you are doing NAT, then this is the list of the public or external IP addresses.

| IP Addresses:        |                                       |                                  |  |
|----------------------|---------------------------------------|----------------------------------|--|
|                      |                                       |                                  |  |
| 5.                   | Broa                                  | adcast address of honeypots      |  |
| Broadcast Addresses: |                                       |                                  |  |
|                      |                                       |                                  |  |
| 6.                   | Configure management interface (eth2) |                                  |  |
|                      | •                                     | IP address of mgmt interface:    |  |
|                      | •                                     | Network Mask of mgmt interface:  |  |
|                      | •                                     | Default gateway of Honeywall:    |  |
|                      | •                                     | DNS server for Honeywall:        |  |
|                      | •                                     | Activate Interface now: Yes / No |  |

| 7. Co      | Configure SSH daemon on gateway (listens on eth2)                                                                                                    |  |  |
|------------|----------------------------------------------------------------------------------------------------|--|--|
| •          | Port listening on:                                                                                                    |  |  |
| •          | Allow root login (default is no): Yes / No                                                                                                    |  |  |
| •          | Add user:                                                                                                    |  |  |
| •          | Passwd for user (note: due to Dialog, password shows on screen)                                                                                                    |  |  |
| •          | Passwd for root (note: due to Dialog, password shows on screen)                                                                                                    |  |  |
| •          | Run SSH at Startup                                                                                                    |  |  |
| •          | Start SSH now                                                                                                    |  |  |
| 8. Ini     | oound Access to Mgmt Interface (eth2) Allowed inbound TCP ports:                                                                                                    |  |  |
| •          | IP addresses that can access mgt interface:                                                                                                    |  |  |
| 9. Ou<br>• | tbound access from Mgmt Interface (eth2)  TCP ports gateway can initiate outbound:                                                                                                    |  |  |
| •          | UDP ports gateway can initiate outbound:                                                                                                    |  |  |
| 10. F      | Honeypots Outbound Control Limits                                                                                                    |  |  |
| •          | Second/minute/hour/day/month                                                                                                    |  |  |
| •          | TCP:                                                                                                    |  |  |
| •          | UDP:                                                                                                    |  |  |
| •          | ICMP:                                                                                                    |  |  |
| •          | Other:                                                                                                    |  |  |
| •          | Send packet through Snort-Inline: Yes / No                                                                                                    |  |  |
| •          | Drop/Reject/Replace Ruleset                                                                                                    |  |  |
| Often      | ONS for Honeypot you want to allow the honeypots unlimited access to specific DNS servers so they can ain resolution without filling up your outbound connection limits. Allow honeypots to access DNS unrestricted: Yes / No |  |  |
| •          | Which honeypot(s) can access DNS unrestricted:                                                                                                    |  |  |
| •          | Which DNS servers do they have unrestricted DNS access to:                                                                                                    |  |  |

| The system has the ability to email information, including alerts of outbound activity and when a process has failed.  • Enable Email alerts: Yes / No                                                                                                    |
|----------------------------------------------------------------------------------------------------|
| Email address:                                                                                                    |
| Start email alerting on boot: Yes / No                                                                                                    |
| 13. Sebek Packets from Honeypots Honeypots will be sending Sebek packets over the network. We have to configure how the gateway will handle such packets. Often the default behavior is for the firewall to block the Sebek packets so the don't go past the gateway, however the Snort process listening on eth1 will collect and archive the data. You also have the option of logging each Sebek packet to /var/log/messages (can become quite chatty). |
| IP destination of Sebek packets (recommend gateway of honeypots):                                                                                                    |
| Default UDP port of Sebek packets:                                                                                                    |
| Drop/Allow/Log Sebek packets                                                                                                    |
| 14. Hostname of gateway:                                                                                                    |

12. Email Alerts

Reboot (your done)

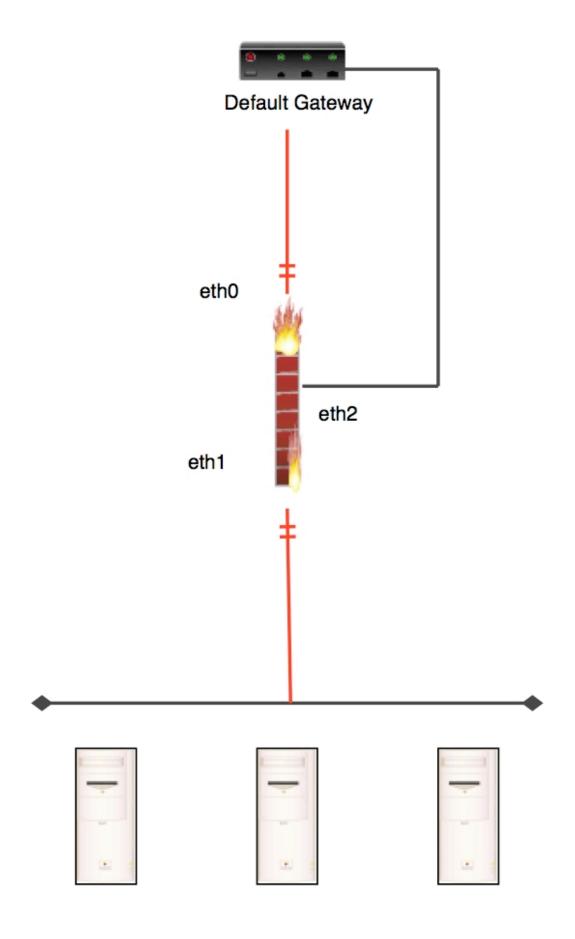